## Version 332

Ver.3.3.2 PPPoE / PPPoE キーズ こうしょうかい しゅうしょう こうしゅうしゅう しゅうしゅう こうしゅうしゅう  $$$ ' \* /; < > `|  $\blacksquare$ (1)アクセス制御にてプロトコルを指定して追加する場合、一部のプロトコル番号において、「No such command (2)ENAT ENAT RESERVE STREET IN THE RESERVE OF THE RESERVE OF THE RESERVE OF THE RESERVE OF THE RESERVE OF THE wan and the contract term of the contract of the contract of the contract of the contract of the contract of the contract of the contract of the contract of the contract of the contract of the contract of the contract of t NAT LAN FTP WAN FTP PASV FLT [054]: Failed to parse FTP command: 227 Entering Passive Mode(192,168,1,100,7,3).  $\mathcal{A}=\mathcal{A}$  , the contract of the contract of the contract of the contract of the contract of the contract of the contract of the contract of the contract of the contract of the contract of the contract of the contract  $\mathsf{PPP}$  experiments and  $\mathsf{PPP}$ IPsec TCP out-of-order VPN ISAKMP

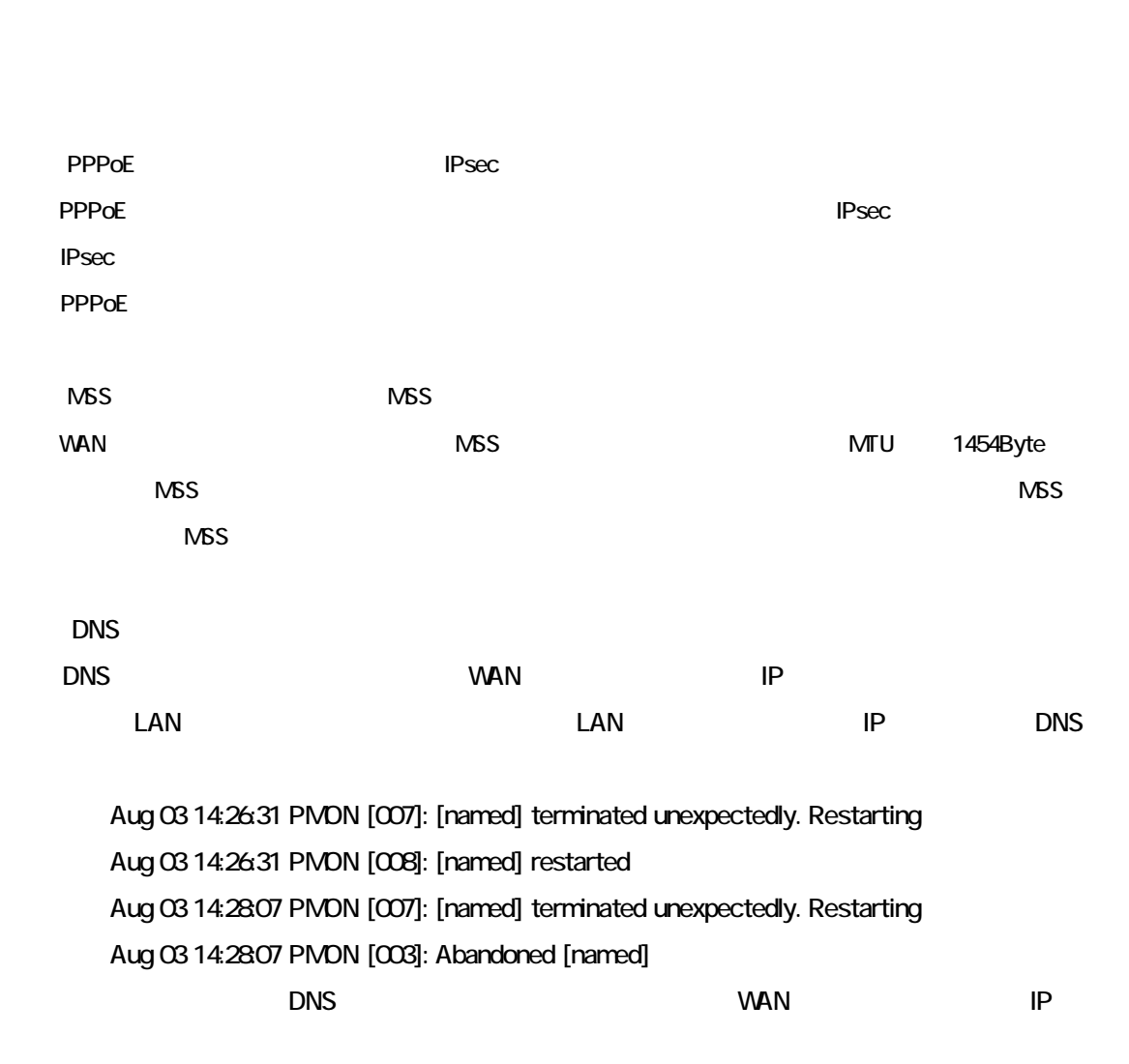

reconnection in the UPN state with the UPN state with the UPN state with the UPN state with the UPN state with the UPN state with the UPN state with the UPN state with the UPN state with the UPN state with the UPN state wi

 $P<sub>sec</sub>$ 

 $VAN$ 

PPPoE